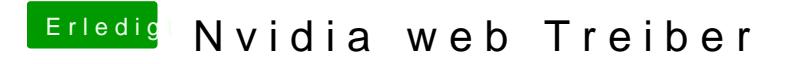

Beitrag von ElZampano vom 3. Juni 2018, 11:36

Hier der Screenshot. Nur AtherosE2200Ethernet & AppleALC tauchen auf